| عملگرهای برابری و مقایسهای                                                                                    |                   |            |       |        |  |
|----------------------------------------------------------------------------------------------------|-------------------|------------|-------|--------|--|
| • عملگرهای برابری و مقایسهای (تصمیمگیری) در ++c به قرار زیر هستند:<br>– عملگرهای برابری (اولویت یکسانی دارند) |                   |            |       |        |  |
|                                                                                                    |                   | مثال       | $C++$ | عملگر  |  |
|                                                                                                    | X برابر با y است  | $x == y$   |       |        |  |
|                                                                                                    | X برابر با y نیست | $x \neq y$ |       | $\neq$ |  |

— عملگرهای مقایسهای (اولویت یکسان دارند اما اولویت آنها از عملگرهای برابری بالاتر است)

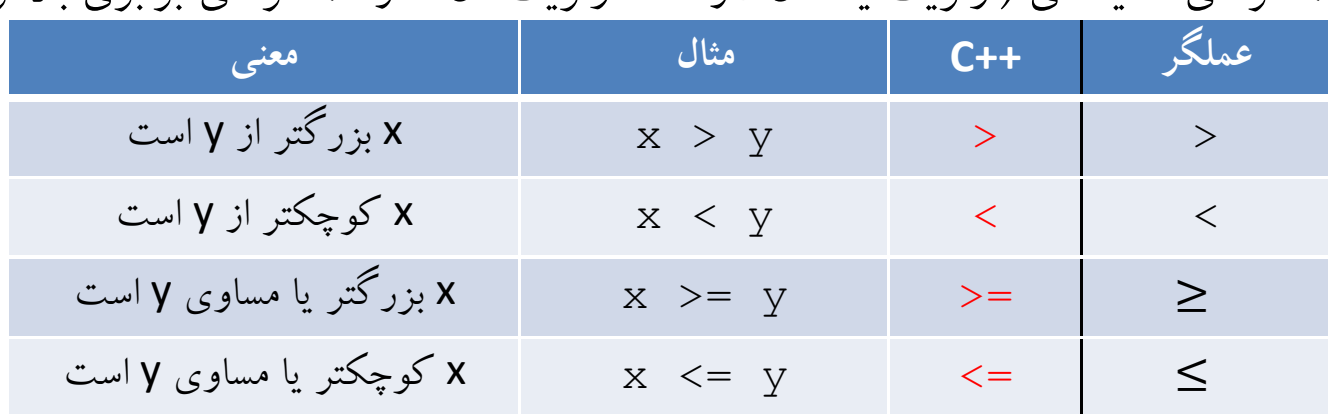

• نتیجه (مقدار) عملگرهای مقایسهای و برابری یا درست (true) یا نادرست (false) است و به همین خاطر از آنها به عنوان شرط استفاده می شود.

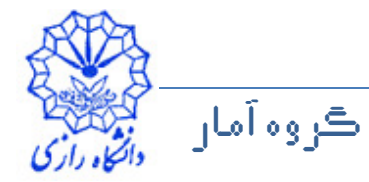

```
ڪروه آمار
      ان ڪو
                    عبداله جليلي
                          مبانۍ ڪامپيوتر و برناموسازي مساحت ما
              مثال 3: استفاده از دستور £
// Comparing integers using if statements#include <iostream>
using namespace std;int main(){int number1, number2;
cout << "Enter two integers to compare: ";cin >> number1 >> number2;if (number1 == number2)
cout << number1 << "==" << number2 << endl;
   if (number1 != number2)

cout << number1 << "!=" << number2 << endl;
   if (number1 < number2)
    cout << number1 << "<" << number2 << endl;
```
**مثال 3: استفاده از دستور £** 

if (number1 > number2) cout << number1 << ">" << number2 << endl; if (number1  $\le$  number2) cout << number1 << "<=" << number2 << endl; if (number $1 \ge$  number $2$ ) cout << number1 << ">=" << number2 << endl; return 0;}

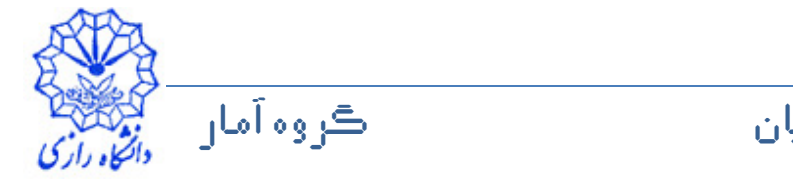

شرح مثال 3

• با استفاده از دستور زیر نیازی به قبل از استفاده از cin ،cout و endl نیست. using namespace std; • دستور زیر دو عدد صحیح را از جریان ورودی استاندارد میخواند و در دو متغیر number 1 و number2 ذخيره مي كند.  $\text{cin} \gg \text{number1} \gg \text{number2:}$ • همانند جریان خروجی، در جریان ورودی نیز میتوان از چند عملگر استخراج از جريان استفاده كرد. • صورت کلی استفاده از دستور if به شکل زیر است  $if (b, \hat{w})$ بدنەي دستور if • اگر شرط دستور <code>if</code> برقرار باشد؛ یعنی ارزش شرط درست (<code>true</code>) باشد، آنگاه دستورهای بدنهی دستور <code>if</code> به ترتیب اجرا می شوند. ڪروه آمان عبداله جليليان مياني ڪامپيوتر و پرناموسازي

## شرح مثال ۳

- اگر شرط برقرار نباشد؛ یعنی ارزش شرط نادرست (false) باشد، دستورهای بدنهي دستور  $\pm$  اجرا نمي شوند.
- اگر بدنهی دستور if تنها شامل یک دستور باشد، استفاده از کروشه برای تعیین بدنهی دستور if ضروری نیست.
	- قرار دادن سمی کالن بلافاصله بعد از پرانتز بستهی شرط دستور if اغلب منجر به خطای منطقی می شود اما خطای دستوری نیست.
	- $if$  ( شرط );
		- بدنهی دستور if
	- این سمی کالن باعث خالبی در نظر گرفته شدن دستور <code>if</code> می شود و بنابراین دستور i f صرف نظر از درست یا نادرست بودن شرط آن، هیچ کاری انجام نمیدهد. بدتر از آن، دستورهای بدنهی دستور <code>if</code> تبدیل به دستورهای بعد از <code>if</code> میشوند و لذا هميشه اجرا خواهند شد.

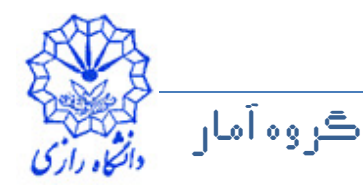

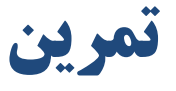

- برنامهای بنویسید که یک عدد پنج رقمی را از ورودی بخواند<u>. آن</u>گاه هریک از رقمهای این عدد (یکان، دهگان، صدگان، هزارگان و ده هزارگان) را به دست آورد، و آن@ا را با سه فاصلهی خالی از یکدیگر در خروجی چاپ کند.
	- برنامهای بهِ زبان ++C بنویسید که سه عِدد صحیح را از صفحه کلید دریافت کند، آنگاه میانگین، کوچکترین مقدار و بزرگترین مقدار این عددها را در خروجی چاپ  $\ldots$

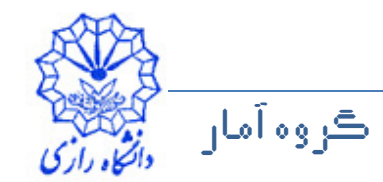